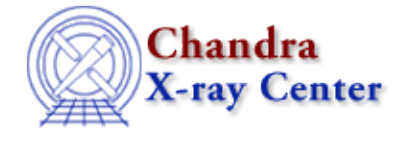

URL:<http://cxc.harvard.edu/ciao3.4/apropos.html> Last modified: December 2006

AHELP for CIAO 3.4 **apropos** Context: varmm

*Jump to:* [Description](#page-0-0) [Examples](#page-0-1) [Bugs](#page-1-0) [See Also](#page-1-1)

### **Synopsis**

S−Lang function to find defined symbols (functions and variables)

## **Syntax**

```
apropos( match )
apropos( match, namespace )
```
## <span id="page-0-0"></span>**Description**

The S−Lang run−time library provides the \_apropos() function which returns a list of defined symbol names (i.e. functions and variables) that contain a given string. The Varmm apropos() function is a wrapper around this function to make it simpler to use from the ChIPS and Sherpa prompts.

When called with only one argument, apropos() searches for all S−Lang functions and variables which match the argument and are defined in the default namespace (which is called "Global"). Therefore

apropos("state")

will report on any symbol that contains the string "state".

When called with two arguments, the search is restricted to only those symbols defined in the given namespace that match. So, if the namespace "foo" is defined then

apropos("state","foo")

will report on any symbol that contains the string "state" in the namespace "foo".

Any matches are printed to the standard output, which makes it easy to use in interactive sessions. If you want more control over the output then use the S−Lang intrinsic function \_apropos().

#### <span id="page-0-1"></span>**Example 1**

```
 chips> apropos("scale")
 Found 6 matches in Global namespace:
chips set xscale chips get yscale chips get xscale
 chips_get_zscale chips_set_yscale chips_set_zscale
```
In this example we find that there are six S−Lang symbols available in ChIPS that contain the name scale. It is not possible to tell from this output whether they are functions or variables. To find this out you can use either of the S−Lang intrinsic functions is\_defined() or \_apropos():

```
 chips> is_defined("chips_get_xscale")
 2
```
In this example they all happen to be user−defined functions, as indicated by the return value of 2 (see "ahelp is\_defined" for more information).

## **Example 2**

```
 chips> apropos("version")
 Found 5 matches in Global namespace:
 _slang_version _varmm_version _slang_version_string
 _chips_version_string _chips_version
```
The set of defined symbols depends on what modules have been loaded. ChIPS, by default, has the ChIPS and Varmm modules loaded and, as shown above, this provides a number of symbols (this time all read−only variables) that contain the string "version" in their name.

However, we can change this by loading in more S−Lang modules into ChIPS, as shown in the following example where we load Sherpa into ChIPS and then see if the number of "version" variables has changed:

```
 chips> require("sherpa")
    Abundances set to Anders & Grevesse
 chips> apropos("version")
 Found 9 matches in Global namespace:
 _slxpa_version_string _slang_version sherpa_version
 _varmm_version xpa_version _slxpa_version
 _slang_version_string _chips_version_string _chips_version
```
#### <span id="page-1-0"></span>**Bugs**

See the <u>bugs page for the Varmm library</u> on the CIAO website for an up–to–date listing of known bugs.

# <span id="page-1-1"></span>**See Also**

*modules*

varmm

*varmm*

clearstack, dup\_struct, is\_struct\_defined, print, reverse

The Chandra X−Ray Center (CXC) is operated for NASA by the Smithsonian Astrophysical Observatory. 60 Garden Street, Cambridge, MA 02138 USA. Smithsonian Institution, Copyright © 1998−2006. All rights reserved.

URL: <http://cxc.harvard.edu/ciao3.4/apropos.html> Last modified: December 2006